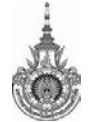

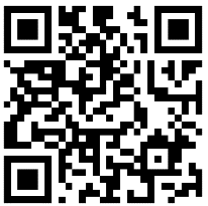

## **ปฏิทินออกฝกประสบการณวิชาชีพ ประจําภาคการศึกษาที่ 2/64**

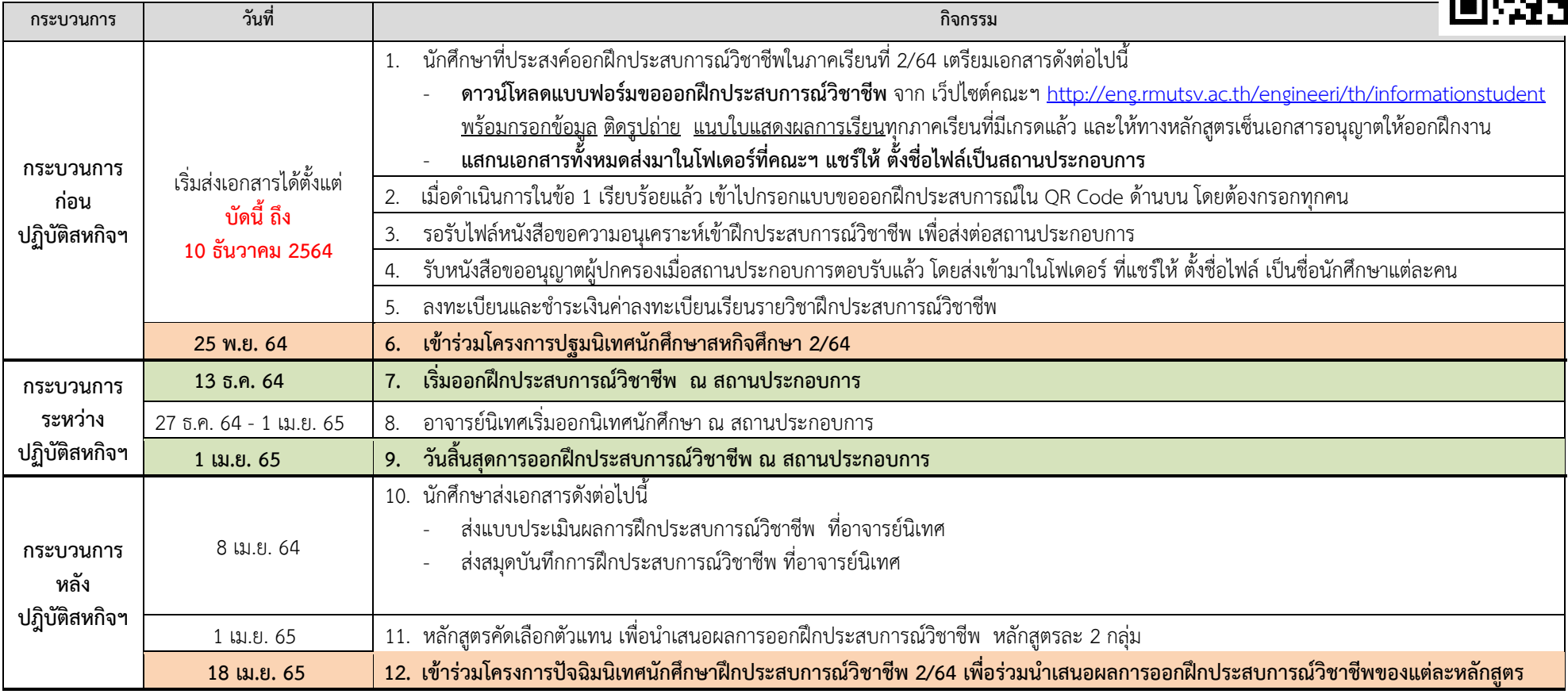

ไลน์กลุ่มฝึกประสบการณ์ 2-64

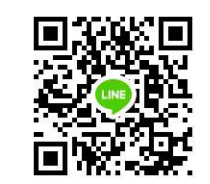